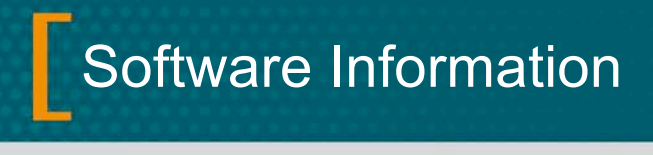

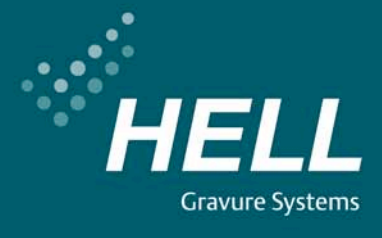

**HelioCom V 10.0** 

Februar 2011

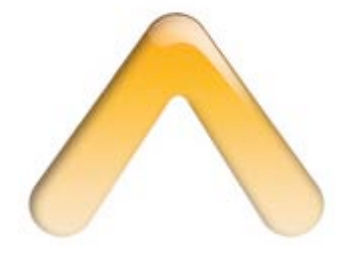

## **Zu beachten**

## • **Installation**

Im Download Center wird die ArtPro 10 Seite nur sichtbar, wenn der Product Key für den jeweiligen Kunden eigens hinterlegt wurde. Sofern Sie berechtigt sind, die Version 10 zu installieren aber die Seite nicht aufrufen können, kontaktieren Sie bitte den Support.

## • **Dateiformat**

ArtPro 8.x und höher kann Dateien von ArtPro 10 öffnen und umgekehrt, das Dateiformat hat sich nicht geändert.

• **Betriebssystem** ArtPro unterstützt Mac OSX 10.5 und 10.6

## **Softwarekompatibilität**

Mac OSX 10.5 / 10.6 HelioDisk V 5.0 K500 Classic V 2.2; K500 NT V 3.00; K500 G3 V 3.1 K50 V 1.0; K5 V 1.0 K405 Version V. 3.21; Compact V 2.00; TUK V 2.00